## Procédure pour utiliser le téléservice orientation post-3ème

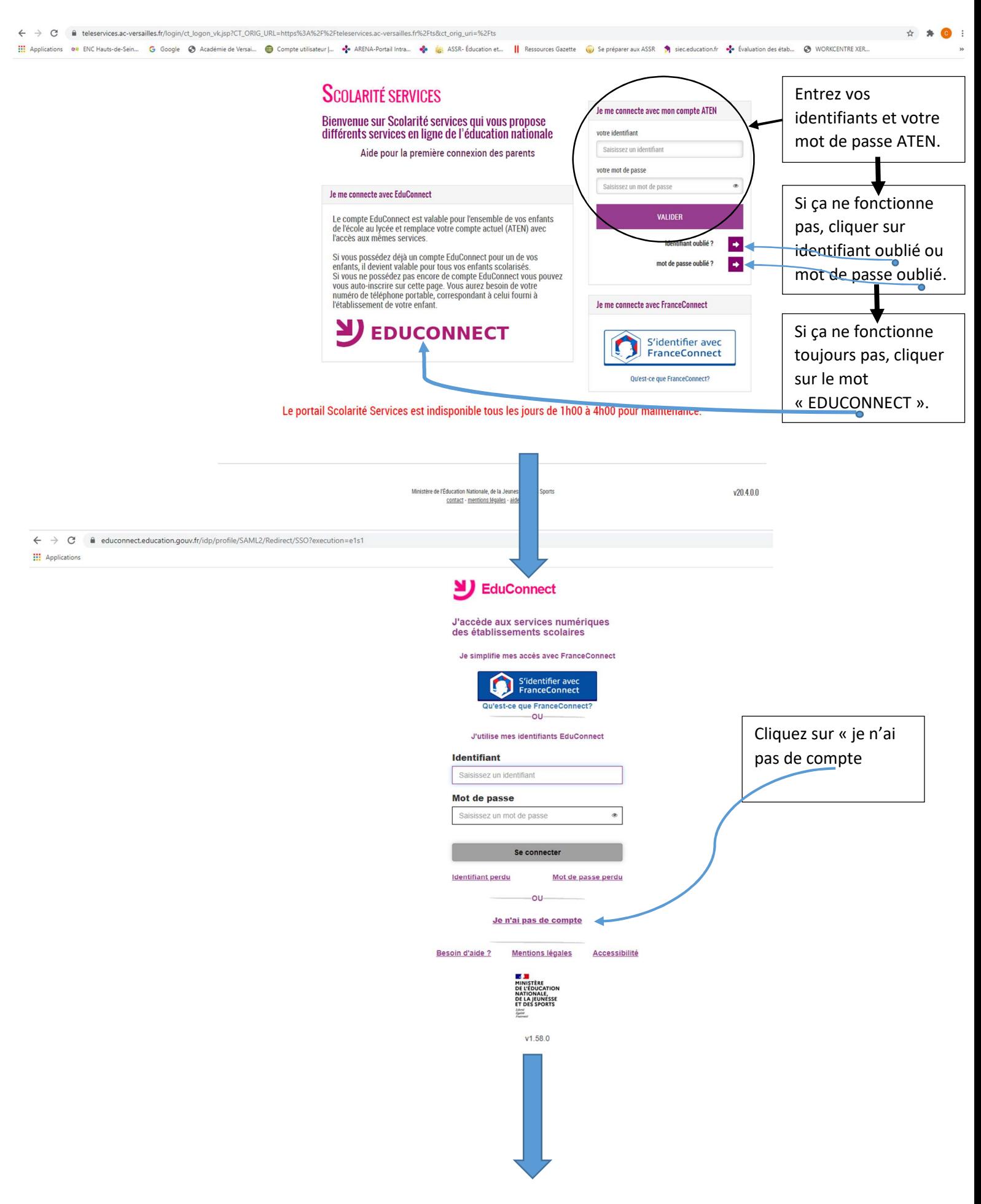

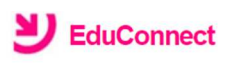

Je suis représentant légal d'élève(s) scolarisé(s) : je peux activer mon compte par SMS

**Activer mon compte** 

Cliquez sur « je n'ai pas de compte

Si mon numéro de téléphone portable n'est pas enregistré, je peux contacter l'établissement d'un de mes enfants pour obtenir mon identifiant et un mot de passe provisoire pour activer mon compte.

Je suis un(e) élève : je contacte mon établissement qui me fournira mon identifiant et un mot de passe provisoire pour activer mon compte.

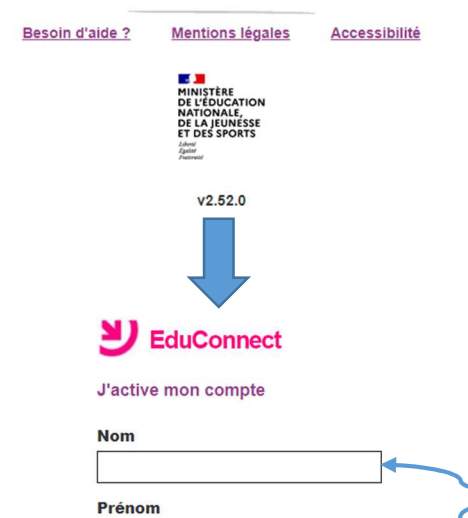

N° de téléphone portable @

1433 - 612345678

Pour les numéros hors France métropolitaine,<br>merci d'indiquer l'indicatif régional.

Recevoir mon code SMS Je ne souhaite pas utiliser de téléphone

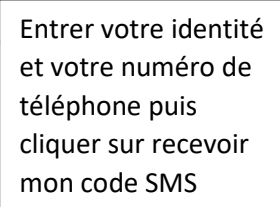

Besoin d'aide ? Mentions légales

portable

**E D**<br>MINISTÈRE<br>NATIONALE,<br>NATIONALE,<br>DE LA JEUNÉSSE<br>ET DES SPORTS Liberté<br>Égalet

Accessibilité

 $V2.52.0$